## SAP ABAP table /SAPSLL/TECPID\_PK\_S {Customs ID for Customs Proc. with Economic Significance - PK}

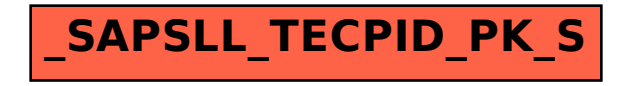